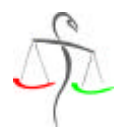

## **Pharmazeutische Gehaltskasse für Österreich 1091 Wien, Spitalgasse 31** FAX Nr. (01) 404 14 – 249 Dw.

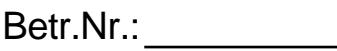

# **Ansuchen um Fortbildungsvergütung**

Anlässlich der Teilnahme an der Fortbildungstagung

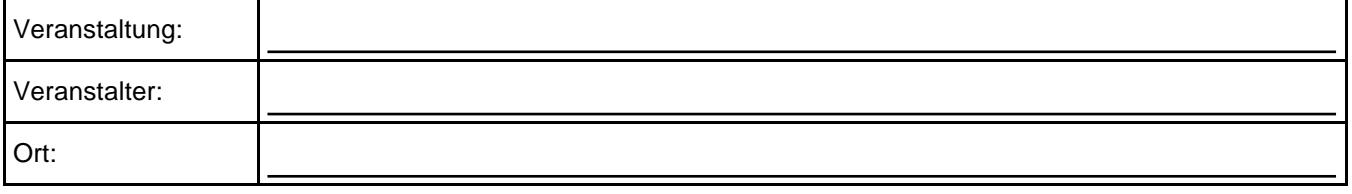

wird gemäß den Richtlinien für die Urlaubsvergütung/Fortbildungsvergütung in der Fassung des Beschlusses der Delegiertenversammlung vom 25. Juni 2014 um eine Vergütung angesucht.

#### **Bei Teilnahme der Dienstgeberin/des Dienstgebers:**

a) Um Vergütung der Gehaltskassenumlage für den während der Fortbildungstagung eingestellten und bei der Gehaltskasse gemeldeten Vertreter wird angesucht.

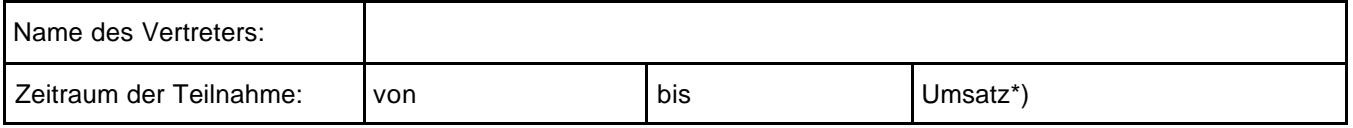

\*) Eine Vergütung erfolgt in dem Ausmaß, wie es den Umsatzgrenzen bei der Landapothekenunterstützung entspricht.

#### **Bei Teilnahme einer Dienstnehmerin/eines Dienstnehmers:**

b) Um Vergütung der Gehaltskassenumlage für die angestellten Apotheker(innen), die an der o. g. Fortbildungstagung teilgenommen haben und dafür **vom Dienst freigestellt** wurden, wird angesucht:

![](_page_0_Picture_161.jpeg)

..................................

## **Beschluss der Delegiertenversammlung vom 25. Juni 2014:**

Für die nachgewiesene Teilnahme an den nach Artikel XI des *Kollektivvertrages für pharmazeutische Fachkräfte* von der Österreichischen Apothekerkammer zu verlautbarenden Fortbildungsveranstaltungen werden folgende Vergütungen gewährt:

- a) An Mitglieder aus der Abteilung der Dienstgeber für Selbstteilnahme bei Einstellung eines Vertreters oder bei Erhöhung des Dienstausmaßes von im Betrieb tätigen DOOJHPHLQEHUXIVEHUHFKWLJWHQvertretungsberechtigten Apothekern Ersatz der anfallenden Gehaltskassenumlage bis zum Höchstausmaß der Dienstfreistellung gemäß Artikel XI (1) des *Kollektivvertrages für pharmazeutische Fachkräfte* und in dem Ausmaß, als aufgrund der Umsatzgrenzen eine Landapothekenunterstützung gewährt werden kann.
- b) An Mitglieder aus der Abteilung der Dienstgeber für in deren Apothekenbetrieb angestellte  $\mathcal{A}^* \setminus \mathcal{A}$   $\mathcal{A}^*$   $\mathcal{A}^*$  sberechtigte Apotheker Ersatz der Gehaltskassenumlage bis zum Höchstausmaß der Dienstfreistellung gemäß Artikel XI (1) des Kollektivvertrages für pharmazeutische Fachkräfte.

Um Gewährung einer Fortbildungsvergütung hat der Leiter des Apothekenbetriebes innerhalb eines Jahres nach dem Besuch der Fortbildungsveranstaltung durch den betreffenden Dienstnehmer mit dem von der Gehaltskasse aufgelegten Formular anzusuchen.

Über die Zuerkennung der Urlaubsvergütung bzw. Fortbildungsvergütung im Einzelfall entscheiden die Obleute.

### **Erläuterungen:**

Es kommen also 2 Möglichkeiten für die Inanspruchnahme von Vergütungsleistungen der Pharmazeutischen Gehaltskasse an Apothekenbetriebe in Betracht:

- ad a) Dass der **Dienstgeber selbst** an der Fortbildungstagung **teilnimmt** und für die Dauer der Teilnahme einen Vertreter einstellt. Die Pharmazeutische Gehaltskasse vergütet die Umlagenvorschreibung für diesen Vertreter in dem Ausmaß, als der Betrieb umsatzmäßig eine Zuwendung wie bei der Landapothekenunterstützung erhalten könnte.
- ad b) Dass ein angestellter **U**<sup>[</sup> Ya Y]b VYfi Zsberechtigter Apotheker an der Fortbildungstagung teilnimmt und dafür vom Dienstgeber **vom Dienst freigestellt** wird. In diesem Fall ersetzt die Pharmazeutische Gehaltskasse die Umlagenvorschreibung für die freigegebenen Werktage, nicht jedoch für Sonn- und Feiertage\*) oder einen kollektivvertraglich zustehenden freien Tag. Die Tatsache der Dienstfreistellung wird durch Unterschrift des vom Dienst freigestellten Angestellten bestätigt.
- \*) Ausnahmen: Zentrale Fortbildungsveranstaltungen in Salzburg, Wien, Innsbruck sowie Schladming, Sommerakademie in Pörtschach und die Fortbildungsveranstaltung der ÖPhG in Seggau